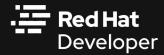

## The Automation Challenge: Kubernetes Operators vs Helm Charts

Ana-Maria Mihalceanu Developer Advocate

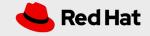

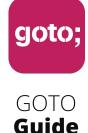

LET US HELP YOU

# Ask questions through **the app**

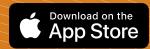

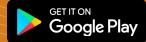

also remember to rate session

THANK YOU!

\*\*\*\*

#GOTOams

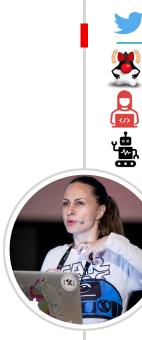

ammbra1508

Java Champion, Certified Architect

Developer Advocate @ Red Hat

"Control" enthusiast

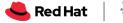

Red Hat Developer

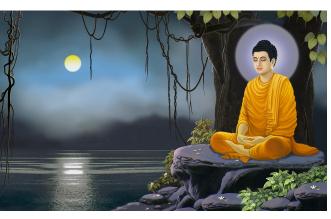

### 6699

Know well what leads you forward and what holds you back, and choose the path that leads to wisdom

Budha

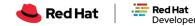

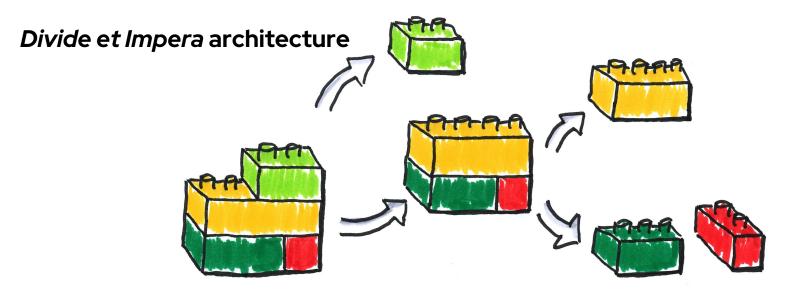

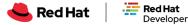

(Some) Kubernetes Features

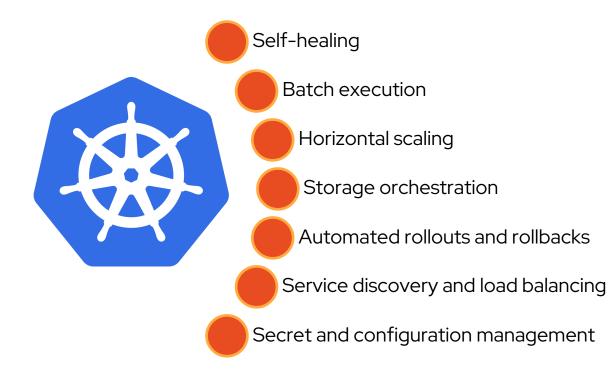

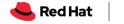

#### The story of a microservice

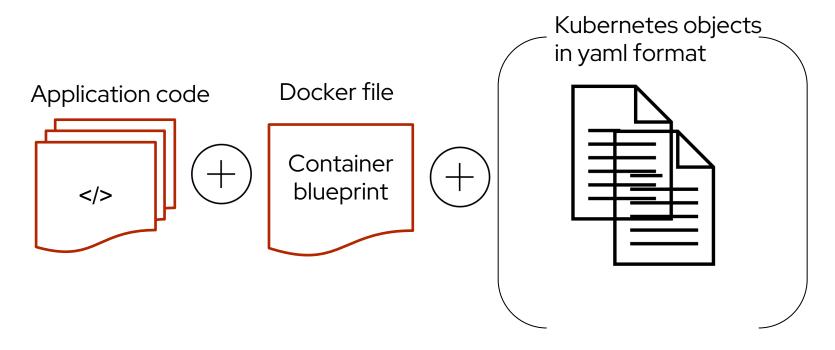

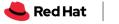

#### The story of a microservice

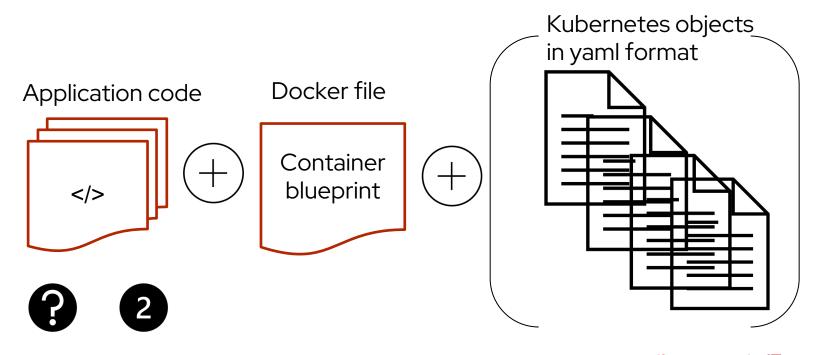

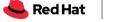

#### The story of a microservice

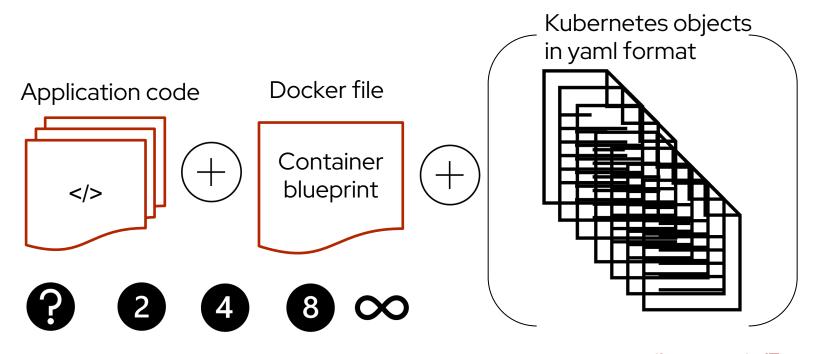

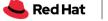

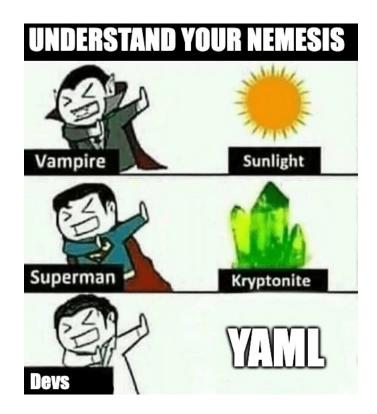

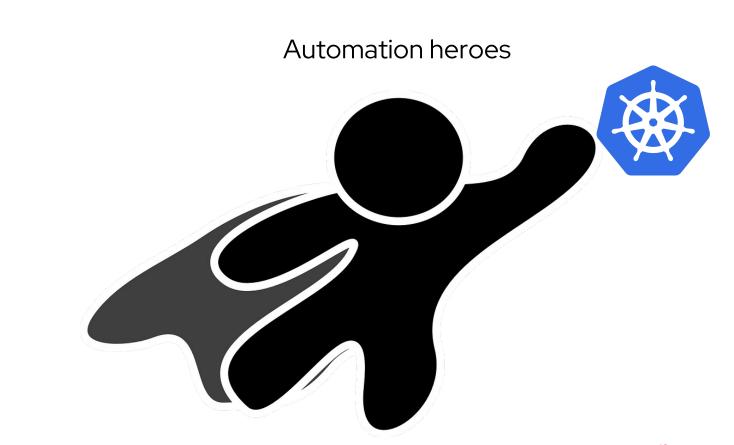

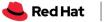

#### **Kubernetes Package Manager**

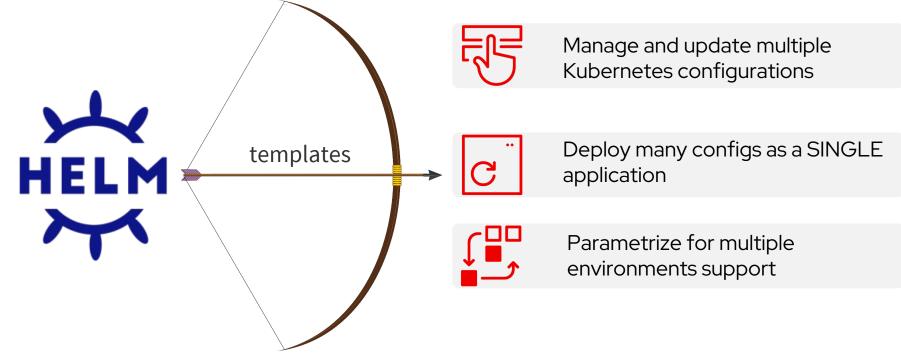

**Red Hat** 

Developer

**Red Hat** 

Helm

## Helm differentiators

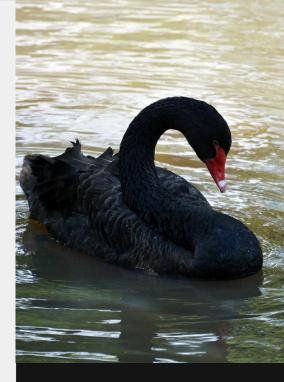

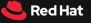

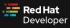

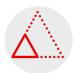

#### Prototype

Easily prototype an application installation.

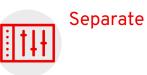

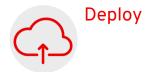

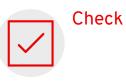

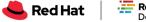

Red Hat Developer

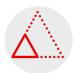

17

#### Prototype

Easily prototype an application installation.

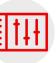

#### Separate

Non-final values are separated from the actual objects.

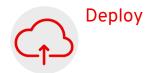

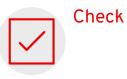

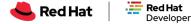

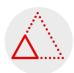

#### Prototype

Easily prototype an application installation.

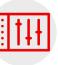

#### Separate

Non-final values are separated from the actual objects.

#### Deploy

Many configurations can be deployed through a single chart instance.

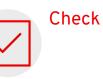

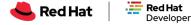

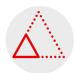

#### Prototype

Easily prototype an application installation.

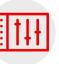

#### Separate

Non-final values are separated from the actual objects.

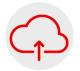

#### Deploy

Many configurations can be deployed through a single chart instance.

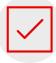

#### Check

In a template, you can check nested values at every

level

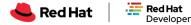

#### Distinctive Helm Aspects (1)

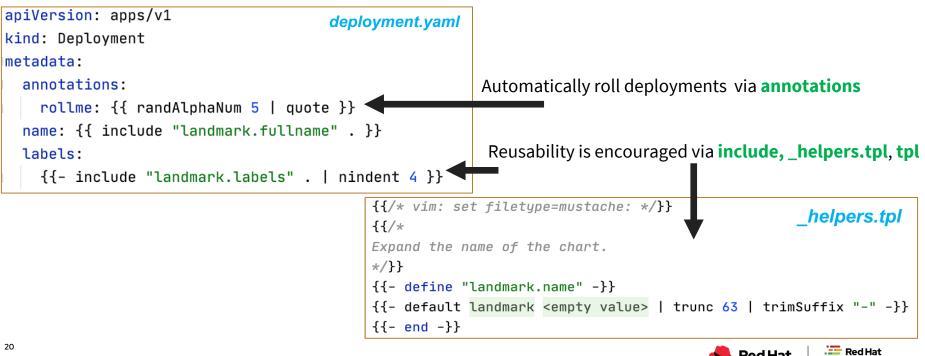

**Red Hat** 

Developer

#### Distinctive Helm Aspects (2)

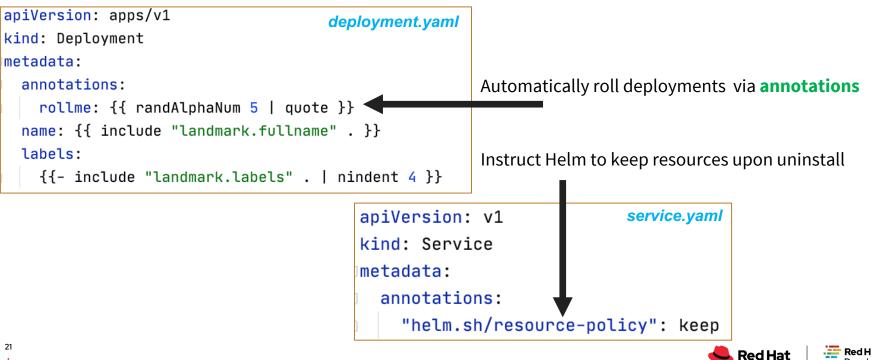

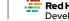

#### Helm demo status

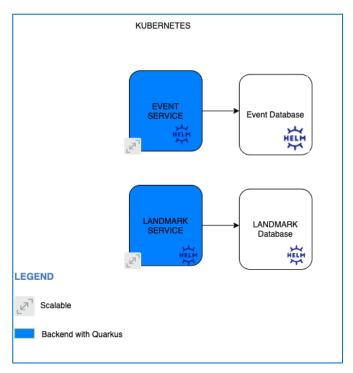

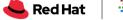

# What happens at the maturity of a system?

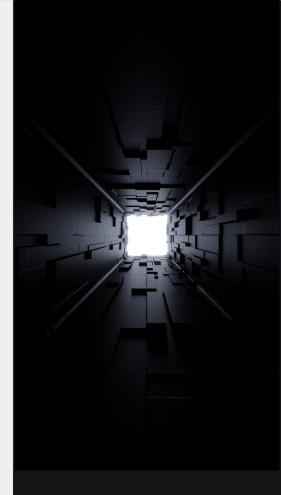

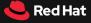

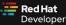

#### Dealing with growing complexity

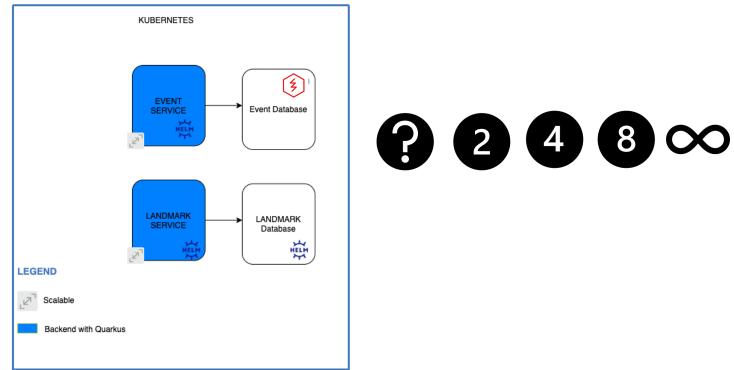

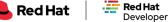

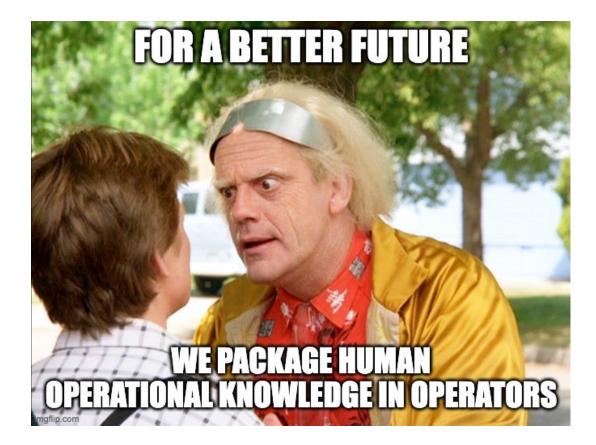

#### Benefits of Using Operators

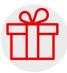

Package human operational knowledge

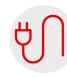

Clients like kubectl and dashboard automatically work with Operators.

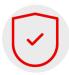

The resources created via Operators are secured and use HTTPS.

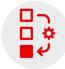

Operators can be used to create backups or for configuring your cluster

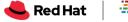

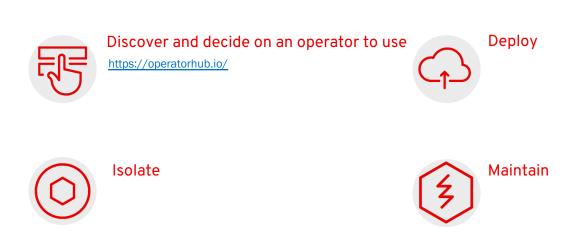

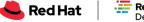

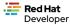

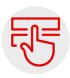

Discover and decide on an operator to use

https://operatorhub.io/

Follow the

Follow the deployment instructions.

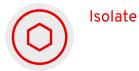

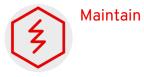

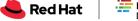

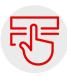

Discover and decide on an operator to use

https://operatorhub.io/

Follow the

Follow the deployment instructions.

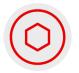

Isolate

Keep Helm charts for installing the application(s).

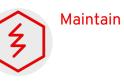

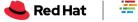

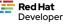

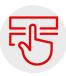

Discover and decide on an operator to use

https://operatorhub.io/

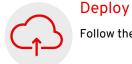

Follow the deployment instructions.

Maintain

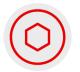

#### Isolate

Keep Helm charts for installing the application(s).

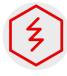

Maintain the PostgreSQL database via the operator.

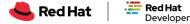

#### Create an Operator?

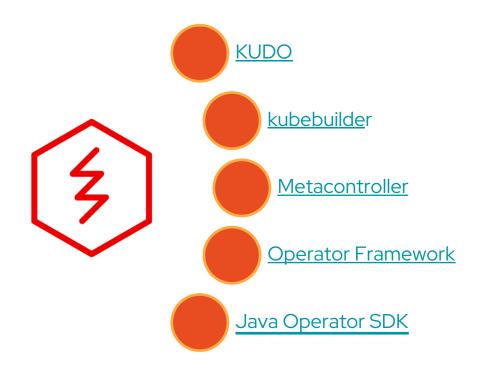

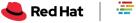

#### Demo final view

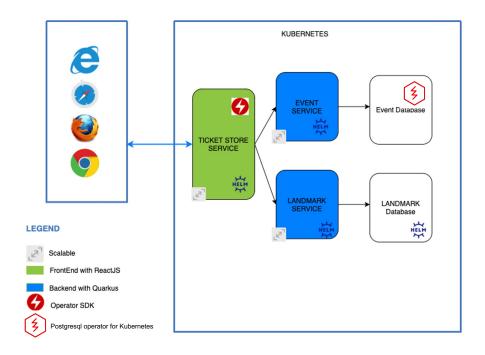

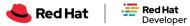

# From Helm Charts to Operators

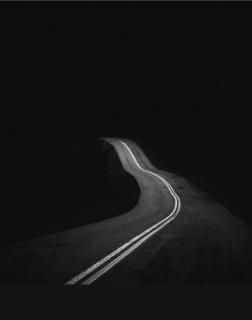

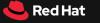

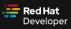

#### Publish Helm Charts to a Repo

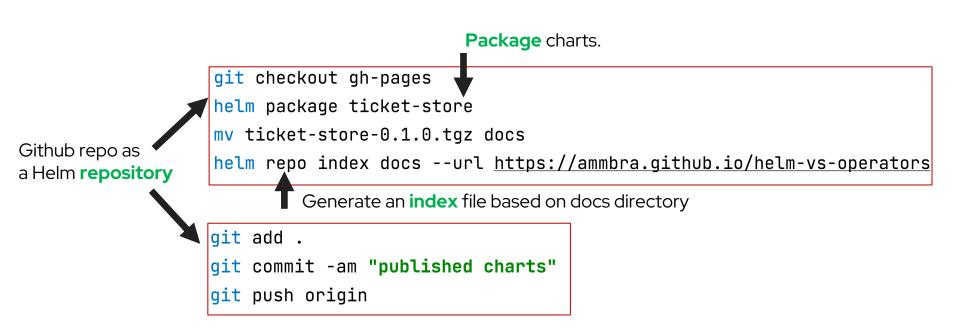

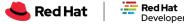

#### Create an Operator from Helm Charts

**Reference** the Github repo.

helm repo add store <a href="https://ammbra.github.io/helm-vs-operators/">https://ammbra.github.io/helm-vs-operators/</a>

operator-sdk init --plugins helm --helm-chart store/ticket-store --helm-chart-version=0.1.0
#make install run

kubectl apply -f config/samples/charts\_v1alpha1\_ticketstore.yaml

Generate the operator and its API based on Helm charts

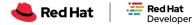

## Takeaways

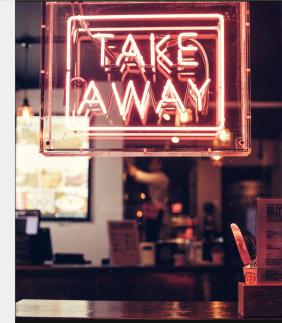

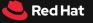

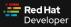

| Helm                                                                       | Operators                                                                                               |
|----------------------------------------------------------------------------|----------------------------------------------------------------------------------------------------|
| Have a custom packaging format.                                            | Include many complex configuration data within the package.                                             |
| You are deploying a stateless application and are happy with its settings. | Can deploy a stateful application and maintain it in a completely automatic way.                        |
| Great for checking an application deployment via its release information.  | Can deploy an application configured in a particular way across a cluster to achieve high availability. |
| Have annotations that can trigger automatic deployments.                   | Useful for operations related to backups or cluster configuration.                                      |

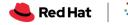

Code made available at

https://github.com/ammbra/helm-vs-operators

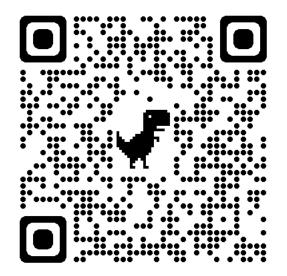

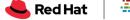

# Additional resources

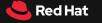

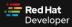

#### **O'REILLY**°

#### Kubernetes Operators

Automating the Container Orchestration Platform

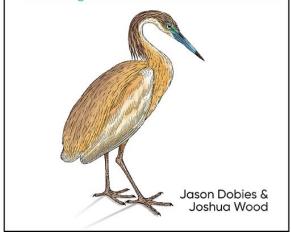

dn.dev/k8soperators

#### **O'REILLY**°

#### Kubernetes Patterns

Reusable Elements for Designing Cloud-Native Applications

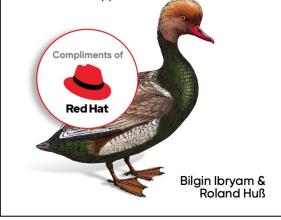

dn.dev/k8spatterns1

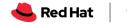

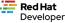

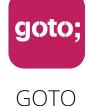

Guide

#### \*\*\*\*

# Remember to rate this session

THANK YOU!

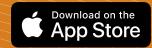

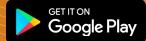

**#GOTOams**